## Exam 1 Fun Times

**Date:** October 5, 2012

| Printed Name:                   |                                              |               |                           |                          |
|---------------------------------|----------------------------------------------|---------------|---------------------------|--------------------------|
|                                 | Last,                                        |               | First                     |                          |
| Your signature is on this exam: | your promise that you have not cheated and v | vill not chea | at on this exam, nor will | you help others to cheat |
| Signature:                      |                                              |               |                           |                          |

## **Instructions:**

- Closed book and closed notes.
- No calculators or any electronic devices (turn cell phones off).
- You must put your answers on pages 2-6 only.
- You have 50 minutes, so allocate your time accordingly.
- Show your work, and put your answers in the boxes.
- Please read the entire quiz before starting.

| (3) Question 1. Which of the following statements is most true? If we wished to reduc consumption used by our microcontroller  A) we could increase the operating voltage?  B) we could decrease the frequency of the bus clock?  C) we could set bits in the DEN register for unused pins?  D) none of A B or C is correct                                                                                               | e the power                 |
|----------------------------------------------------------------------------------------------------|-----------------------------|
| E) A B and C are all correct  (4) Question 2. Digital logic currently uses binary because it is fast, low power, and very stuture, an EE319K student invents ternary logic that is faster, smaller and lower power. This means each ternary digit can be 0, 1, or 2. Ternary means base 3 in the same way be base 2. What are the four basis elements of unsigned four-digit ternary number? Give your a decimal numbers. | than binary.<br>inary means |
| (3) Question 3. Consider the following 8-bit subtraction (assume registers are 8 bits wide)  Load 0x32 into R1  Load 0x9C into R2  Subtract R3 = R1-R2  What will be the 8-bit result in Register R3?                                                                                                    | -                           |
| What will be the value of the everflow (V) bit?                                                                                                    |                             |
| What will be the value of the overflow (V) bit?                                                                                                    |                             |
| What will be the value of the carry (C) bit?                                                                                                    |                             |

(20) Question 4. Interface the LED to PA0 in positive logic. The desired LED operating point is 1.0V at 2 mA. At 2 mA you can assume the  $V_{OL}$  of the 7406 will be 0.5 V. Assume the output high voltage of the microcontroller is 3.2 V and the output low voltage is 0.1V. Interface the switch to PB0 using positive logic. No software is required in this question, and you may assume PA0 is an output and PB0 an input. Assume the pull-down feature of PB0 will be activated by software. Your bag of parts includes the switch, the 7406, the LED, and resistors (you specify the values). Pick the fewest components to use (you may or may not need them all.) You may also use 3.3V, 5V power and ground.

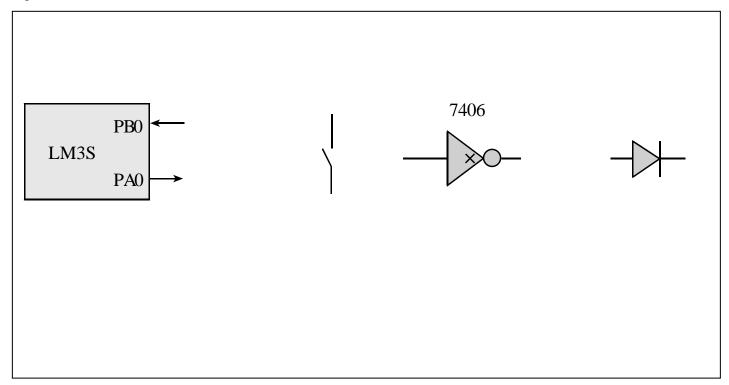

(15) Question 5. Write an assembly subroutine that selects bit 8. The input to the subroutine is a 32-bit number in R0. The output in R0 is 0 if the input bit 8 is 0, and the output is 1 if the input bit 8 is 1.

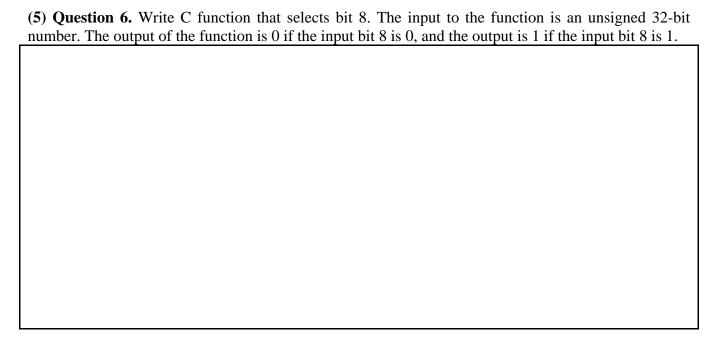

For questions 7 and 8, don't worry about establishing the reset vector, creating a main program, or initializing the stack pointer. You may use RAM-based global variables. Bit-specific addressing is allowed but not required. You may use the following definitions

```
GPIO_PORTB_DATA_R EQU 0x400053FC

GPIO_PORTB_DIR_R EQU 0x40005400

GPIO_PORTB_AFSEL_R EQU 0x40005420

GPIO_PORTB_DEN_R EQU 0x4000551C

SYSCTL_RCGC2_R EQU 0x400FE108

SYSCTL_RCGC2_GPIOB EQU 0x00000002 ; port B Clock Gating Control
```

(10) Question 7. Fill in the boxes with hexadecimal numbers that initialize Port B. Bits 0, 1, and 2 are input. Bits 3 and 5 are output.

```
PortB Init
  LDR R1, =SYSCTL RCGC2 R
  LDR R0, [R1]
  ORR R0, R0, #-----
  STR R0, [R1]
  NOP
  NOP
  LDR R1, =GPIO PORTB DIR R
  LDR R0, [R1]
  ORR RO, RO, #-----/
  BIC RO, RO, #-----\
  STR R0, [R1]
  LDR R1, =GPIO PORTB AFSEL R
  LDR R0, [R1]
  BIC R0, R0, #-----
  STR R0, [R1]
  LDR R1, =GPIO_PORTB_DEN_R
  LDR R0, [R1]
  ORR R0, R0, #-----
  STR R0, [R1]
  BX LR
```

| (30) Question 8. Write an assembly language main program that first calls the initialization and then |
|----------------------------------------------------------------------------------------------------|
| performs steps 2, 3, and 4 over and over infinitely.  1) execute PortB Init defined in Question 7.    |
| 2) read the inputs;                                                                                   |
| 3) if all three inputs are equal to each other (inputs are 000 or 111) then toggle output bit 3,      |
| 4) otherwise (inputs are 001, 010, 011, 100, 101, or 110) toggle output bit 5.                        |
| Write friendly code. Comments are allowed but not needed.                                             |
|                                                                                                    |
|                                                                                                    |
|                                                                                                    |
|                                                                                                    |
|                                                                                                    |
|                                                                                                    |
|                                                                                                    |
|                                                                                                    |
|                                                                                                    |
|                                                                                                    |
|                                                                                                    |
|                                                                                                    |
|                                                                                                    |
|                                                                                                    |
|                                                                                                    |
|                                                                                                    |
|                                                                                                    |
|                                                                                                    |
|                                                                                                    |
|                                                                                                    |
|                                                                                                    |
|                                                                                                    |
|                                                                                                    |
|                                                                                                    |
|                                                                                                    |
|                                                                                                    |
|                                                                                                    |
|                                                                                                    |
|                                                                                                    |
|                                                                                                    |
|                                                                                                    |
|                                                                                                    |
|                                                                                                    |

(10) Question 9. Write a C language main program that first calls the initialization and then performs steps 2, 3, and 4 over and over infinitely. 1) execute PortB Init(); defined in Question 7. 2) read the inputs; 3) if all three inputs are equal to each other (inputs are 000 or 111) then toggle output bit 3, 4) otherwise (inputs are 001, 010, 011, 100, 101, or 110) toggle output bit 5. Write friendly code. Comments are allowed but not needed. With this definition #define PORTB (\*((volatile unsigned long \*)0x400053FC)) You will be able to read and write to Port B. For example // reads all 8 bits of Port B into variable n n = PORTB;PORTB = m;// write all 8 bits of Port B with data from m

```
Memory access instructions
                         ; load 32-bit number at [Rn] to Rd
   LDR
          Rd, [Rn]
   LDR
          Rd, [Rn, #off] ; load 32-bit number at [Rn+off] to Rd
          Rd, =value ; set Rd equal to any 32-bit value (PC rel)
   LDR
                         ; load unsigned 16-bit at [Rn] to Rd
   LDRH
          Rd, [Rn]
   LDRH
          Rd, [Rn, #off] ; load unsigned 16-bit at [Rn+off] to Rd
  LDRSH Rd, [Rn] ; load signed 16-bit at [Rn] to Rd
  LDRSH Rd, [Rn, #off] ; load signed 16-bit at [Rn+off] to Rd
          Rd, [Rn] ; load unsigned 8-bit at [Rn] to Rd Rd, [Rn, #off] ; load unsigned 8-bit at [Rn+off] to Rd
  LDRB
  LDRB
   LDRSB Rd, [Rn] ; load signed 8-bit at [Rn] to Rd
   LDRSB Rd, [Rn, #off] ; load signed 8-bit at [Rn+off] to Rd
   STR
          Rt, [Rn] ; store 32-bit Rt to [Rn]
   STR
          Rt, [Rn,#off] ; store 32-bit Rt to [Rn+off]
   STRH
          Rt, [Rn] ; store least sig. 16-bit Rt to [Rn]
          Rt, [Rn, #off] ; store least sig. 16-bit Rt to [Rn+off]
   STRH
   STRB
          Rt, [Rn] ; store least sig. 8-bit Rt to [Rn]
  STRB
         Rt, [Rn, #off] ; store least sig. 8-bit Rt to [Rn+off]
  PUSH {Rt}
                        ; push 32-bit Rt onto stack
  POP {Rd} ; pop 32-bit number from stack into Rd ADR Rd, label ; set Rd equal to the address at label MOV{S} Rd, <op2> ; set Rd equal to op2
MOV Rd, #im16 ; set Rd equal to im16, im16 is 0 to 65535
MVN{S} Rd, <op2> ; set Rd equal to -op2
Branch instructions
        label ; branch to label
                                       Always
   BEQ label ; branch if Z == 1
                                       Equal
   BNE label ; branch if Z == 0
                                       Not equal
   BCS label ; branch if C == 1 Higher or same, unsigned ≥
  BHS label ; branch if C == 1 Higher or same, unsigned ≥
  BCC label ; branch if C == 0 Lower, unsigned <
  BLO label ; branch if C == 0 Lower, unsigned <
  BMI label ; branch if N == 1
                                      Negative
  BPL label ; branch if N == 0
                                       Positive or zero
  BVS label ; branch if V == 1
                                       Overflow
  BVC label ; branch if V == 0
                                       No overflow
  BHI label ; branch if C==1 and Z==0 Higher, unsigned >
  BLS label ; branch if C==0 or Z==1 Lower or same, unsigned ≤
  BGE label ; branch if N == V
                                       Greater than or equal, signed ≥
  BLT label ; branch if N != V
                                       Less than, signed <
  BGT label ; branch if Z==0 and N==V Greater than, signed >
  BLE label ; branch if Z==1 and N!=V Less than or equal, signed ≤
  BX
        Rm ; branch indirect to location specified by Rm
        label ; branch to subroutine at label
  BL
   BLX Rm
               ; branch to subroutine indirect specified by Rm
Interrupt instructions
   CPSIE I
                           ; enable interrupts (I=0)
   CPSID I
                           ; disable interrupts (I=1)
Logical instructions
   AND{S} {Rd,} Rn, <p2> ; Rd=Rn&op2
                                           (op2 is 32 bits)
  ORR{S} {Rd,} Rn, <op2> ; Rd=Rn|op2 (op2 is 32 bits)
EOR{S} {Rd,} Rn, <op2> ; Rd=Rn^op2 (op2 is 32 bits)
   BIC(S) {Rd,} Rn, <op2>; Rd=Rn&(~op2) (op2 is 32 bits)
   ORN(S) {Rd,} Rn, <op2> ; Rd=Rn|(~op2) (op2 is 32 bits)
```

```
; logical shift right Rd=Rm>>Rs (unsigned)
   LSR{S} Rd, Rm, Rs
   LSR{S} Rd, Rm, #n
                            ; logical shift right Rd=Rm>>n
                                                                (unsigned)
                          ; arithmetic shift right Rd=Rm>>Rs (signed)
   ASR{S} Rd, Rm, Rs
                          ; arithmetic shift right Rd=Rm>>n (signed)
   ASR{S} Rd, Rm, #n
   LSL{S} Rd, Rm, Rs
                           ; shift left Rd=Rm<<Rs (signed, unsigned)</pre>
   LSL{S} Rd, Rm, #n
                            ; shift left Rd=Rm<<n (signed, unsigned)</pre>
Arithmetic instructions
   ADD(S) \{Rd,\} Rn, \langle op2 \rangle; Rd = Rn + op2
   ADD{S} \{Rd,\} Rn, \#im12 ; Rd = Rn + im12, im12 is 0 to 4095
   SUB{S} {Rd,} Rn, <op2>; Rd = Rn - op2
   SUB\{S\} {Rd,} Rn, #im12; Rd = Rn - im12, im12 is 0 to 4095
   RSB{S} {Rd,} Rn, <p2> ; Rd = op2 - Rn
   RSB{S} {Rd,} Rn, \#im12 ; Rd = im12 - Rn
                            ; Rn - op2
   CMP
          Rn, <op2>
                                              sets the NZVC bits
   CMN
          Rn, <op2>
                            ; Rn - (-op2)
                                             sets the NZVC bits
                         ; Rd = Rn * Rm
                                                   signed or unsigned
   MUL{S} {Rd,} Rn, Rm
          Rd, Rn, Rm, Ra; Rd = Ra + Rn*Rm
                                                   signed or unsigned
   MT.S
          Rd, Rn, Rm, Ra; Rd = Ra - Rn*Rm
                                                   signed or unsigned
   UDIV
           {Rd,} Rn, Rm
                            ; Rd = Rn/Rm
                                                   unsigned
   SDIV
           {Rd,} Rn, Rm
                            ; Rd = Rn/Rm
                                                   signed
Notes Ra Rd Rm Rn Rt represent 32-bit registers
              any 32-bit value: signed, unsigned, or address
              if S is present, instruction will set condition codes
     {S}
     #im12
              any value from 0 to 4095
     #im16
              any value from 0 to 65535
              if Rd is present Rd is destination, otherwise Rn
     {Rd,}
              any value from 0 to 31
     #n
              any value from -255 to 4095
     #off
              any address within the ROM of the microcontroller
     label
     op2
              the value generated by <op2>
Examples of flexible operand <op2> creating the 32-bit number. E.g., Rd = Rn+op2
                            ; op2 = Rm
   ADD Rd, Rn, Rm
   ADD Rd, Rn, Rm, LSL #n; op2 = Rm<<n Rm is signed, unsigned
   ADD Rd, Rn, Rm, LSR #n; op2 = Rm>>n Rm is unsigned
   ADD Rd, Rn, Rm, ASR #n; op2 = Rm>>n Rm is signed
   ADD Rd, Rn, #constant; op2 = constant, where X and Y are hexadecimal digits:
                produced by shifting an 8-bit unsigned value left by any number of bits
                in the form 0x00XY00XY
                in the form 0xXY00XY00
                in the form 0xXYXYXYXY
                 R0
                                                                     0x0000.0000
                  R1
                                                        256k Flash
                  R2
                                                          ROM
                                                                     0x0003.FFFF
                            Condition code bits
                  R3
                            N negative
                  R4
                                                                     0x2000.0000
                                                        64k RAM
   General
                  R5
                            Z zero
   purpose -
                  R6
                            V signed overflow
                                                                     0x2000.FFFF
   registers
                  R7
                            C carry or
                  R8
                                                                     0x4000.0000
                  R9
                              unsigned overflow
                                                         I/O ports
                 R10
                                                                     0x41FF.FFFF
                 R11
                 R12
                                                                     0xE000.0000
    Stack pointer
               R13 (MSP)
                                                        Internal I/O
    Link register
               R14 (LR)
                                                           PPB
                                                                     0xE004.0FFF
  Program counter
               R15 (PC)
```